## **Table des matières**

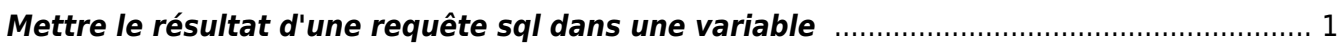

## <span id="page-2-0"></span>**Mettre le résultat d'une requête sql dans une variable**

```
vMaxSeqApply=`sqlplus -s "/ as sysdba" <<EOF
set head off
set PAGES 0
set FEED off
select substr(max(sequence#),0) from v\\$archived_log where applied='YES'
and DEST ID=2 group by THREAD#;
exit
EOF
`
```
From: <https://unix.ndlp.info/> - **Where there is a shell, there is a way**

Permanent link: **[https://unix.ndlp.info/doku.php/informatique:base\\_de\\_donnees:tips?rev=1268120256](https://unix.ndlp.info/doku.php/informatique:base_de_donnees:tips?rev=1268120256)**

Last update: **2010/03/09 08:37**

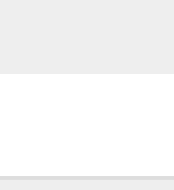